# Break a Hacker´s Heart.

Spielend leicht Leads generieren mit unserem virtuellen Cybersecurity (Up)Date | 18. - 19. Mai 2021

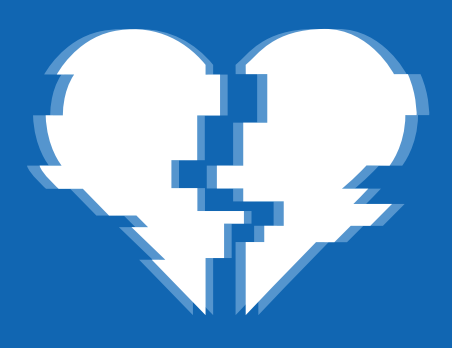

Generieren Sie ganz einfach Leads, indem Sie unser virtuelles Event bei Ihren Kunden bewerben. Nutzen Sie die von uns bereitgestellte E-Mail-Einladung und fügen Sie Ihre individuelle Referral ID ein, schon bekommen Sie die von Ihnen generierten Anmeldungen zurückgemeldet. So generieren Sie kinderleicht neue Verkaufsmöglichkeiten.

### In 3 einfachen Schritten zu Ihren Leads

- 1. Rufen Sie Ihre Referral ID im Partner-Portal auf. Klicken Sie dazu einfach oben rechts im Partner-Portal auf das Benutzersymbol und wählen Sie "Einstellungen" aus. Sollten Sie noch keine Referral ID haben, fordern Sie diese bitte über partner-marketing-dach@sophos.com an.
- 2. Binden Sie die Referral ID in der von uns bereitgestellten E-Mail-Einladung ein (siehe Kasten rechts).
- 3. Laden Sie Ihre Kunden mit der E-Mail zum virtuellen Event ein.

Wenn nun ein Kunde in Ihrer E-Mail-Einladung auf den Link zur Event-Anmeldeseite klickt und das Anmelde-Formular ausfüllt, senden wir Ihnen die Lead-Daten nach der Veranstaltung zu.

#### Einbinden Ihrer Referral ID

Wenn Sie unser virtuelles Event in E-Mails oder Newslettern bewerben, nutzen Sie bei Ihren Links bitte die **URL** 

https://events.sophos.com/breaka-hackers-heart-2021

gemeinsam mit einem Nachverfolgungscode und Ihrer individuellen Referral ID. Dazu fügen Sie am Ende der URL einfach den Code ?id= und direkt danach Ihre Referral ID hinzu.

Beispiel:

https://events.sophos.com/ break-a-hackers-heart-202[1?id=Referrali](https://events.sophos.com/break-a-hackers-heart-2021?id=Referralid)d

#### 2021-03-11 (MH) © Copyright 2021. Sophos Ltd. All rights reserved.

## SOPHOS